## **Application: gvSIG desktop - gvSIG feature requests #2450 An option at the "Selection by buffer" tool is missing**

03/14/2014 01:23 PM - Mario Carrera

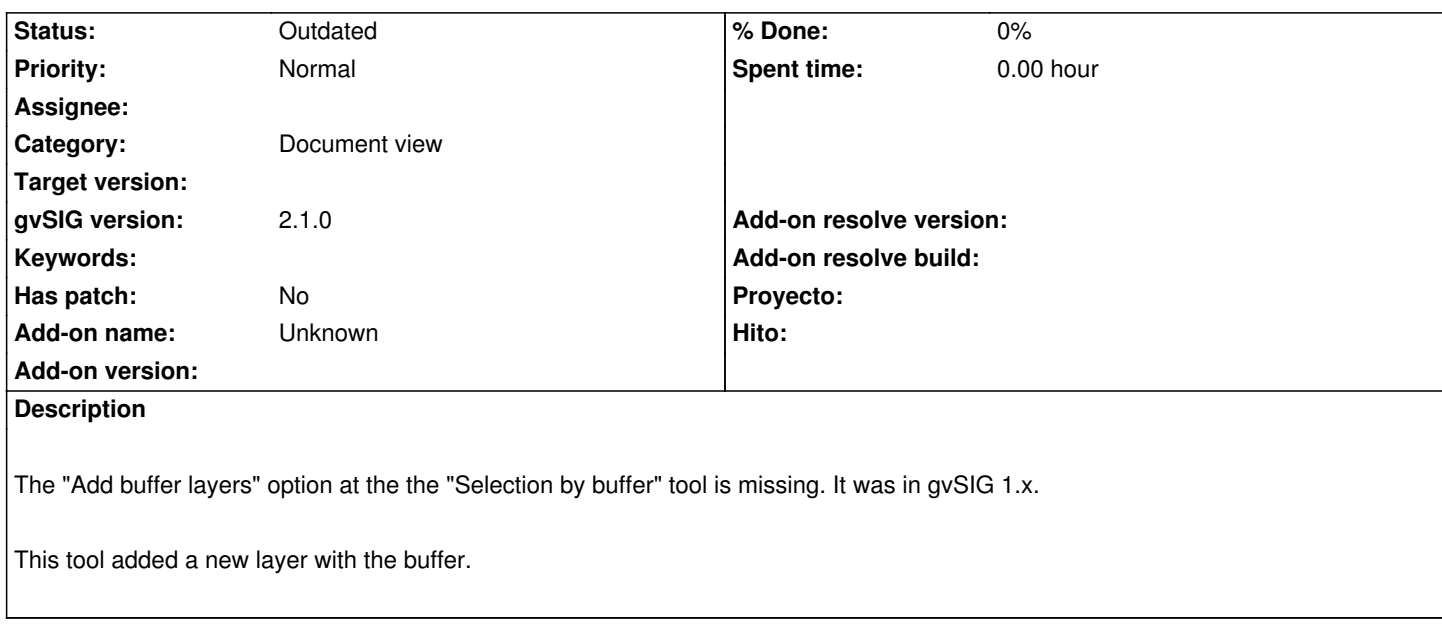

## **History**

## **#1 - 01/27/2015 02:27 PM - Álvaro Anguix**

*- Category set to Document view*

## **#2 - 08/04/2023 11:52 AM - Álvaro Anguix**

*- Status changed from New to Outdated*